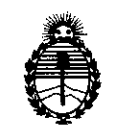

Ministerio de Salud Secretaría de Polítícas, Regulación e Institutos A.N.M.A.T.

 $\mathbf{r}_{\mathrm{eff}}$ 

 $\mathbb{Z}$ 

# **DISPOSICiÓN N°**

BUENOS AIRES, 28 MAR. 2016

VISTO el Expediente Nº 1-47-3110-5419-15-1 del Registro de esta Administración Nacional de Medicamentos, Alimentos y Tecnología Médica (ANMAT), Y

#### CONSIDERANDO:

Que por las presentes actuaciones INSTRUMENTAL QUIRÚRGICO FAICO S.A.I.C. solicita se autorice la inscripción en el Registro Productores y Productos de Tecnología Médica (RPPTM) de esta Administración Nacional, de un nuevo producto médico.

Que las actividades de elaboración y comercialización de productos médicos se encuentran contempladas por la Ley 16463, el Decreto 9763/64, y MERCOSUR/GMC/RES. Nº 40/00, incorporada al ordenamiento jurídico nacional por Disposición ANMAT Nº 2318/02 (TO 2004), y normas complementarias.

Que consta la evaluación técnica producida por la Dirección Nacional de Productos Médicos, en la que informa que el producto estudiado reúne los requisitos técnicos que contempla la norma legal vigente, y que los establecimientos declarados demuestran aptitud para la elaboración y el control de calidad del producto cuya inscripción en el Registro se solicita.

Que corresponde autorizar la inscripción en el RPPTM del producto médico objeto de la solicitud.

1

"2016 - AÑO DEL BICENTENARIO DE LA DECLARACIÓN DE LA INDEPENDENCIA NACIONAL"

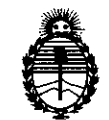

# **DISPOSICIÓN N°** 2966

Ministerio de Salud Secretaría de Políticas, Regulación e Institutos A.N.M.A.T.

Que se actúa en virtud de las facultades conferidas por el Decreto Nº 1490/92 y el Decreto Nº 101/15 de fecha 16 de diciembre de 2015.

Por ello;

ELADMINISTRADOR NACIONAL DE LA ADMINISTRACIÓN NACIONAL DE MEDICAMENTOS,ALIMENTOS Y TECNOLOGÍA MÉDICA

DISPONE:

ARTÍCULO 10.- Autorízase la inscripción en el Registro Nacional de Productores y Productos de Tecnología Médica (RPPTM) de la Administración Nacional de Medicamentos, Alimentos y Tecnología Médica (ANMAT) del producto médico marca Scholly, nombre descriptivo Unidad de Control y nombre técnico Procesador de Imágenes de Video, para Endoscopía, de acuerdo con lo solicitado por INSTRUMENTAL QUIRÚRGICO FAICO SALC., con los Datos Identificatorios Característicos que figuran como Anexo en el Certificado de Autorización e Inscripción en el RPPTM, de la presente Disposición y que forma parte integrante de la misma.

ARTÍCULO 20.- Autorízanse los textos de los proyectos de rótulo/s y de instrucciones de uso que obran a fojas 8 y 9 a 18 respectivamente.

ARTÍCULO 3°.- En los rótulos e instrucciones de uso autorizados deberá figurar la leyenda: Autorizado por la ANMAT PM-1325-4, con exclusión de toda otra leyenda no contemplada en la normativa *vigente.*

ARTÍCULO 4°.- La vigencia del Certificado de Autorización mencionado en el Artículo 1° será por cinco (5) años, a partir de la fecha impresa en el mismo.

"2016 - AÑO DEL BICENTENARIO DE LA DECLARACIÓN DE LA INDEPENDENCIA NACIONAL"

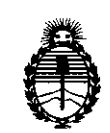

**DISPOSICIÓN N°**

 $2966$ 

Ministerio de Salud Secretaría de Políticas, Regulación e Institutos A.N.M.A.T.

ARTÍCULO 5°.- Regístrese. Inscríbase en el Registro Nacional de Productores y Productos de Tecnología Médica al nuevo producto. Por el Departamento Mesa de Entradas, notifíquese al interesado, haciéndole entrega de copia autenticada de la presente Disposición, conjuntamente con su Anexo, rótulos e instrucciones de uso autorizados. Gírese a la Dirección de Gestión de Información Técnica a los fines de confeccionar el legajo correspondiente. Cumplido, archívese.

Expediente N° 1-47-3110-5419-15-1

DISPOSICIÓN NO

 $296%$ 

OSF

Dr. ROBER ro LEDE Subadministrador Nacional **A,..N .M..A.T.**

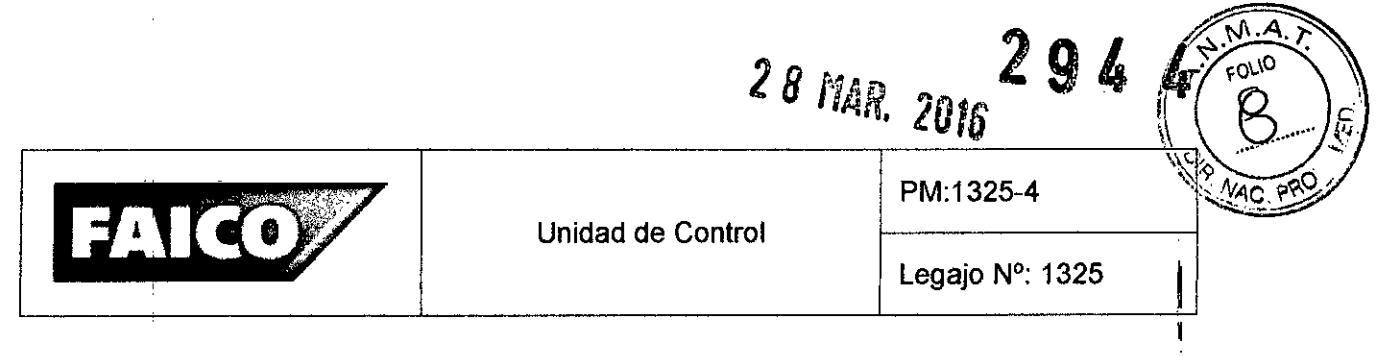

# **Información de los Rótulos**

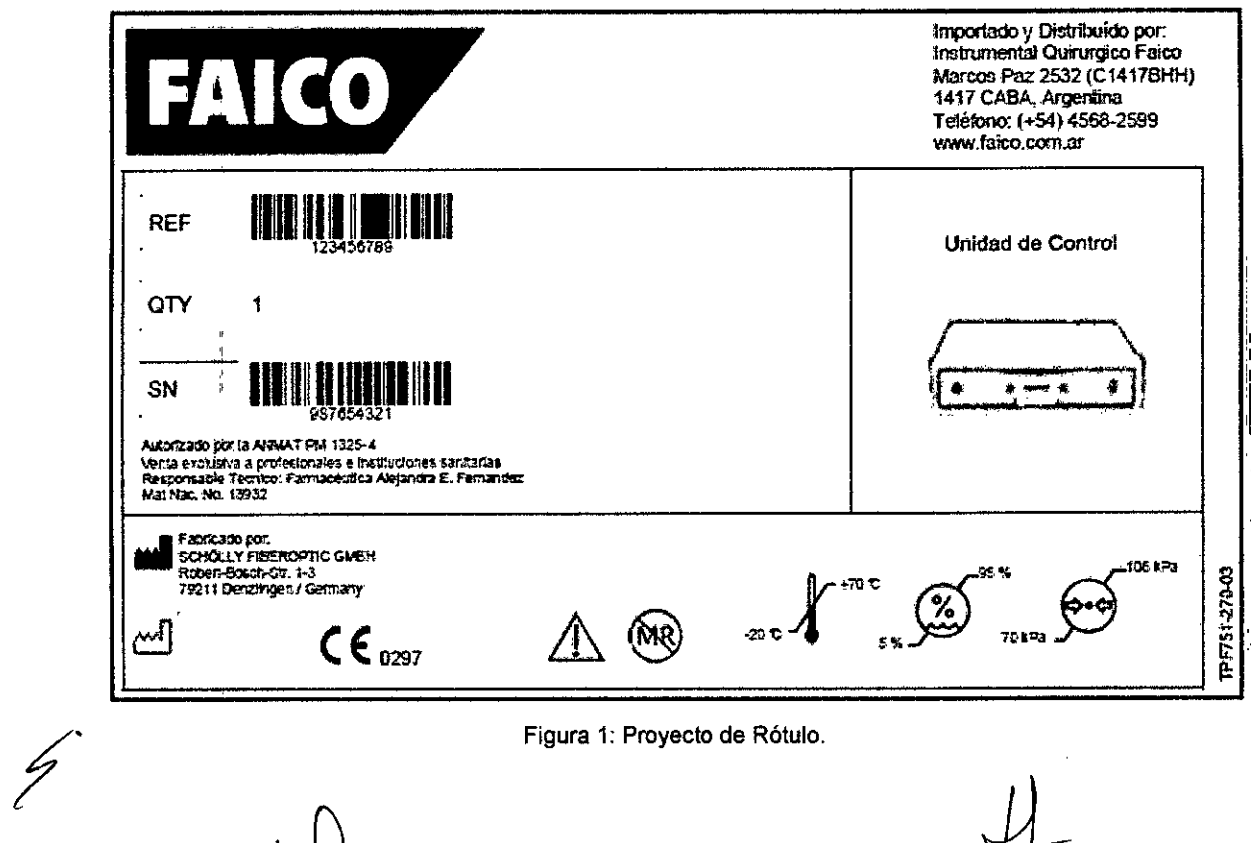

 $\lambda$ 

 $\bar{z}$ 

INSTRUMENTAL<br>FAIC

**OURURG**  $\pi$ .C.

ENRIQUE FERNANDE?

 $\bar{1}$ 

 $\overline{\phantom{a}}$ 

.1

Dra. ALEJANDRA E. FERNANDE" **FARMACE:UTICA M. N. 13932**

 $\hat{\mathcal{A}}$ 

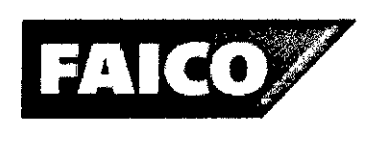

Unidad de Control

 $2944$ 

 $0^{10}$ 

# **INSTRUCCIONES DE USO**

# 3.1 Indicaciones del Rótulo

Razón Social y Dirección (Fabricante):

# SCHÖLLY FIBEROPTIC GMBH

Robert-Sosch-Str. 1-3, 79211 Denzlingen, Alemania.

Razón Social y Dirección (Rótulo del Importador):

INSTRUMENTAL QUIRÚRGICO FAICO S.A.I.C.

Marcos Paz 2532,1417 CASA, Argentina. Tel: (54-11) 4568-2599.

*Identificación del Producto:*

I

Producto: Unidad de Control.

Mårca: Schölly

Modelo: Unidad de control de endoscopio con 1/18" CMOS (01.3200S).

*Condiciones de Almacenamiento, Conservación y/o Manipulación del producto:*

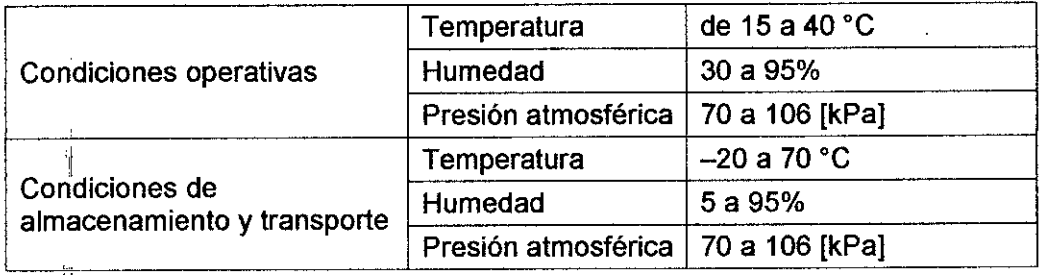

*Advertencias y/o precaución transporte (empaque del Producto Médico)*

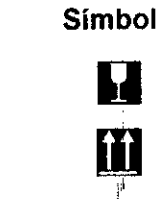

Frágil

Este lado arriba

Símbolo Descripción Símbolo Descripción

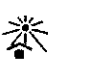

No exponer a luz solar

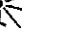

No exponer a lluvia

**QUIRURGICO INSTRUMERY**  $S.A.I.C.$ FAƘ ANDEZ ENR

Dra. ALEJANDRA E. FERNANDEZ **FARMACEUTiCA** M. N. **13932**

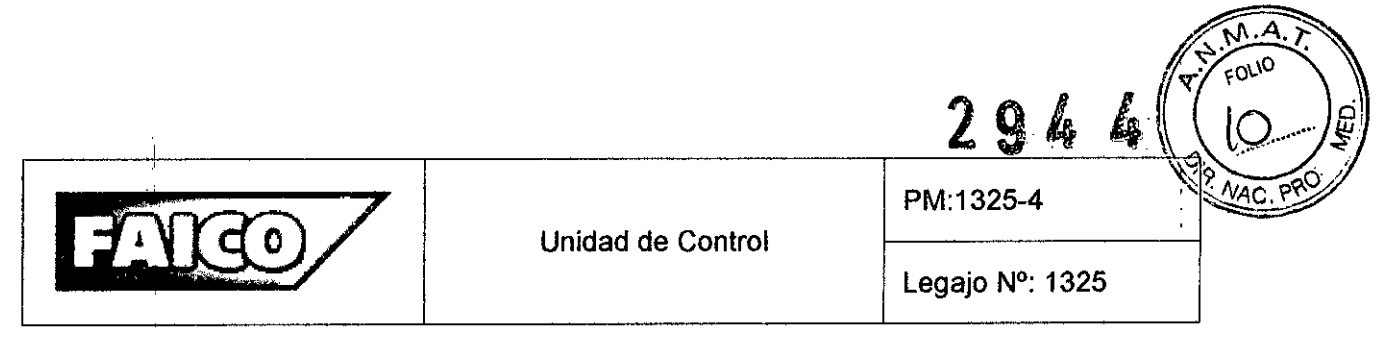

Responsable Técnico de *INSTRUMENTAL QUIRÚRGICO FAlCa S.A.I.C.* legalmente habilitado: Farmacéutica Alejandra E. Fernández, M.N. 13.932. Número de Registro del Producto Médico; *"Autorizado por la ANMAT PM 1325-4".* Venta exclusiva a profesionales e instituciones sanitarias.

# 3.2 Prestaciones atribuidas por el fabricante y efectos secundarios no deseados

La Unidad de Control se combina con el Videobroncoscopio para visualizar los bronquios e introducir instrumentos a través de los accesos naturales del organismo, siendo estos la boca o la nariz. Se utiliza en combinación con instrumentos de uso endoscópico, para realizar diagnóstico de tumores, biopsias, extracción de tejidos, 11 extirpación de cuerpos extraños *y/o* lavado bronquial.

## 3.3 Combinación del Producto Médico con otros productos

La Unidad de Control debe utilizarse junto con un Videobroncoscopio, un Monitor<sup>i</sup>y una PC. Las conexiones se detallan en la sección "Instalación".

#### 3.4 Instalación del Producto Médico

I

Antes de la instalación y el uso, comprobar que:

- la instalación eléctrica cumple la normativa técnica vigente.
- se observan las normas vigentes sobre prevención de incendios y explosiones.

I Si no se respetan las normas anteriores, el fabricante no se responsabilizará de las' posibles consecuencias. I

La seguridad del usuario y del paciente depende, entre otras cosas, del perfecto estado del cable de red y, sobre todo, de que el conductor de puesta a tierra está correctamente conectado. Muchas veces, las conexiones a tierra defectuosas o inexistentes no se detectan de forma inmediata.

La Unidad de Control de Endoscopio, para cumplir con las funciones para las cuales I fue diseñado, debe utilizarse junto con el Videobroncoscopio (Ref. 01.3100S), un Monitor

**INSTRUME OURURGICO** ടംA.I.C. **ERNANDEZ IDENTE** 

~ Dra. ALEJANDRA E. FERNANDEZ **FARMACEUTICA** M. N. **13932**

3

I

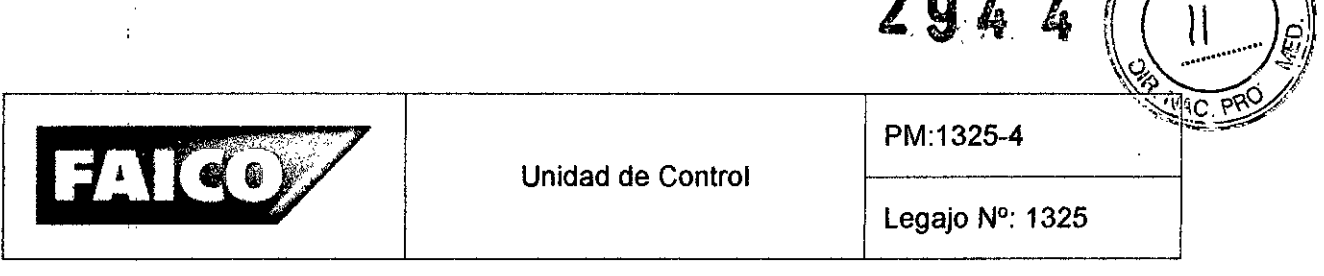

(el Monitor recomendado es el Sony LMD 1530MD de 15") y una PC. Esta Unidad de Control es la encargada de conectar y relacionar todas las partes del Sistema.

# Configuración en el **lugar** de utilización

1. Conectar la unidad de control a la red eléctrica

Asegurarse de utilizar el cable de red adecuado al país correspondiente.

- Conectar el cable de red a la conexión para cable de red de la unidad de control.
- Luego, conectar el cable de red a una toma de corriente y por tanto, el aparato al suministro eléctrico público.
- 2. Conexión del Videobroncoscopio con la Unidad de Control

Conectar el Videoendoscopio a la unidad de control introduciendo el enchufe del cable de conexión del mismo, en la conexión para cable de conexión (Referencia 1 - Figura 1.1) de la Unidad de Control.

3. Conexión del Monitor a la Unidad de Control

Conectar el cable de video BNC «Referencia 1 - Figura 1.3) a la salida de vídeo BNC de la unidad de control (Referencia 1 - Figura 1.2) y a la entrada composite/FBAS del monitor.

4. Conexión de un PC a la Unidad de control

Conectar el cable USB 2.0 (Referencia 2 - Figura 1.3) a la conexión USB 2.0 de la unidad de control (Referencia  $5 -$  Figura 1.2) y a un puerto USB del PC que esté libre.

# Encendido y configuración del sistema

NOTA: Si.el Videoendoscopio se conecta después de encender la unidad de control, no se garantiza un funcionamiento correcto

- $\bullet$  Encender el monitor.
- Configurar el monitor para que reciba la señal de la unidad de control.
- Encender el interruptor principal ENCENDIDO/APAGADO de la Unidad de Control.
- Encender el interruptor ENCENDIDO/APAGADO de la parte Frontal de Unidad de Control. Mantener pulsado el interruptor hasta que se ilumine el indicador LED.
- Modificar la intensidad lumínica por medio del ajuste de brillo.

**INSTRUMENT** URURGICO **NDEZ** 

Dra. ALEJANDRA E. FERNANDEZ

**FARMACEUTICA** M. N.13932

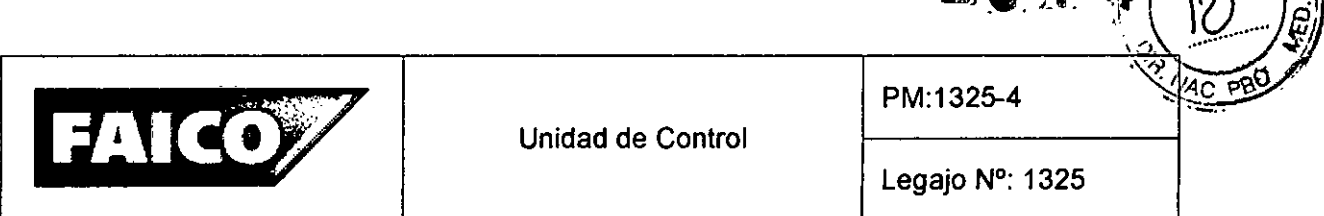

 $2.9.4\text{ K}$ 

### Mantenimiento

 $\mathbf{I}$ 

 $\mathbf{I}$ 

El presente producto no precisa mantenimiento. No contiene ningún componente que deba ser mantenido por el usuario o por el fabricante. No obstante, el fabricante prescribe que un especialista o un técnico del hospital someta al producto a una inspección regular preventiva de funcionamiento y de seguridad. Realizar el control del producto como mínimo cada 24 meses. Ante el control técnico de seguridad preventivo no hay condiciones ni precauciones especiales que se deban tener en cuenta.

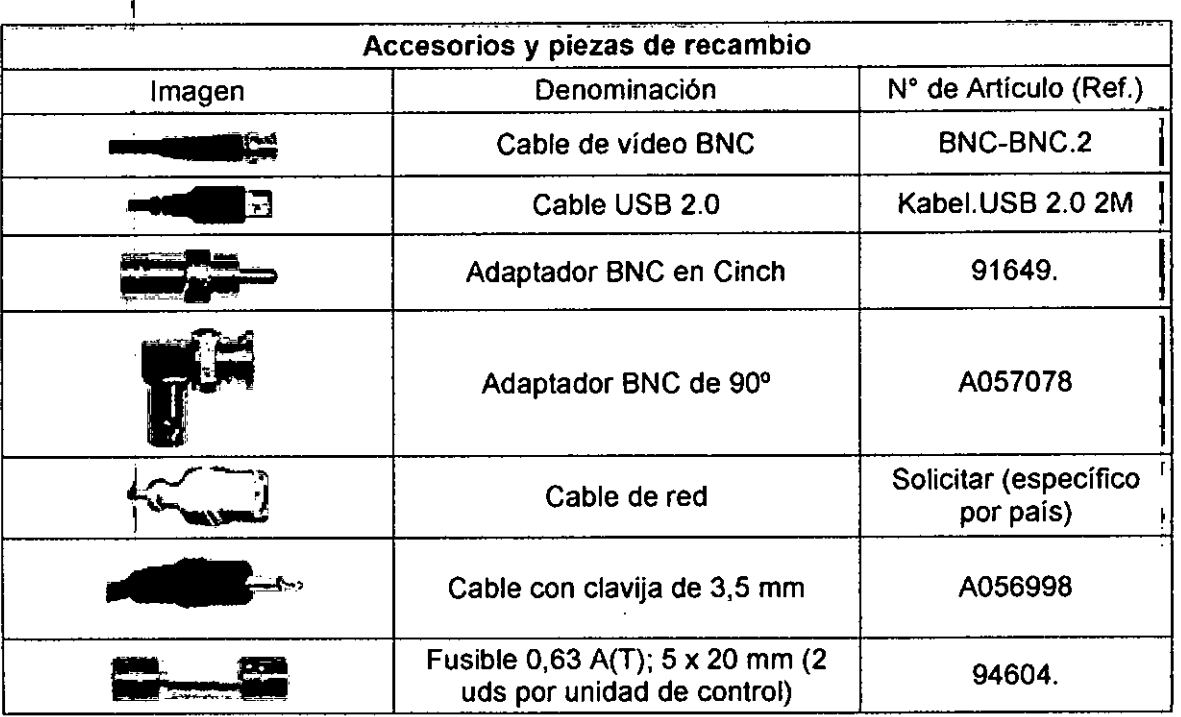

# 3.5 Implantación del Producto Médico

*Nó Corresponde* (se trata de un equipo médico no implantable).

# I 3.6 Riesgos de inteñerencia reciproca

Este producto cumple con la norma internacional lEC 60601-2 (EN 60601-2) sobre compatibilidad electromagnética para sistemas de electromedicina. Este dispositivo ha sido probado y se encontró que cumple con los limites expresados en esta norma. Sin

*f* INSTRUMENTAL/**OLIRURGICO FAIC ENRIQUE EERNANDEZ PRESIDENTE**

I

D<sub>ra. Alejandra E. Fernandez</sub>

**FARMACEUTICA** M. N. **13932**

 $5<sup>1</sup>$ 

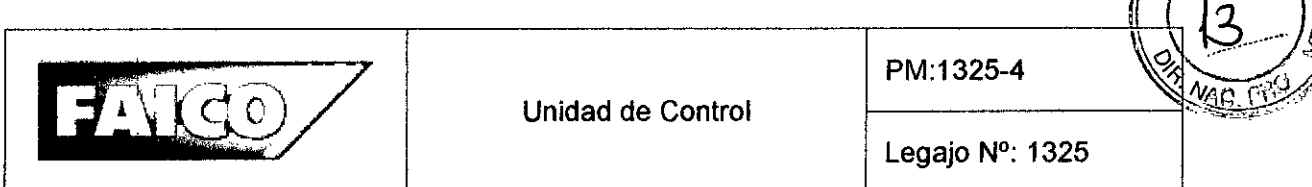

294 K

embargo, un entorno electromagnético que supere los límites o niveles estipulados en la lEC 60601-1-2, puede provocar interferencias perjudiciales en el dispositivo o provocar que el mismo no realice su cometido o que lo haga por debajo de sus posibilidades. Por lo tanto, mientras se esté operando con el sistema, si se llegara a producir una variación no deseada relacionada con su rendimiento operativo previsto, se deberá evitar, identificar y resolver el efecto electromagnético adverso antes de seguir utilizándolo.

Se recomienda no colocar dispositivos médicos que generen ondas electromagnéticas cerca de la Unidad de Control de Endoscopio. Equipos portátiles y móviles de comunicación emiten y reciben RF que pueden afectar a los equipos electromédicos. El uso de accesorios y cables que no estén especificados por el fabricante, como piezas de repuesto para los componentes internos, pueden provocar un aumento de emisiones o disminución de la inmunidad del dispositivo a las interferencias Electromagnéticas.

3.7 Rotura del envase e indicación de los métodos adecuados de reesterilizaci6n

*No Corresponde* (no es un Producto que venga estéril en su envase). Siempre antes del primer uso, o de cualquier uso posterior, se debe limpiar y desinfectar la Unidad de Control.

# *3.8 Limpieza, desinfección, acondicionamiento* y *método de esterifización Indicaciones generales*

NOTA: Se debe cumplir con las disposiciones legales y las normas y directrices nacionales e internacionales, además de las normas higiénicas del centro donde se va a llevar a cabo el tratamiento de los productos.

- 1. Limpiar el producto inmediatamente después de su uso. La eliminación de suciedad gruesa se puede realizar manualmente, con un paño suave o un cepillo blando. A continuación, se realizarán los demás pasos usuales para la preparación.
- 2. Inspeccionar los distintos cables de conexion antes y después de cada limpieza en busca de posibles daños *y/o* roturas.

**INSTRUMENT** IRURGICO .j.C. **ańandez** 

Ora. ALEJANDRA E. FERNANDEZ **FARMACEUT1CA** M. N.13932

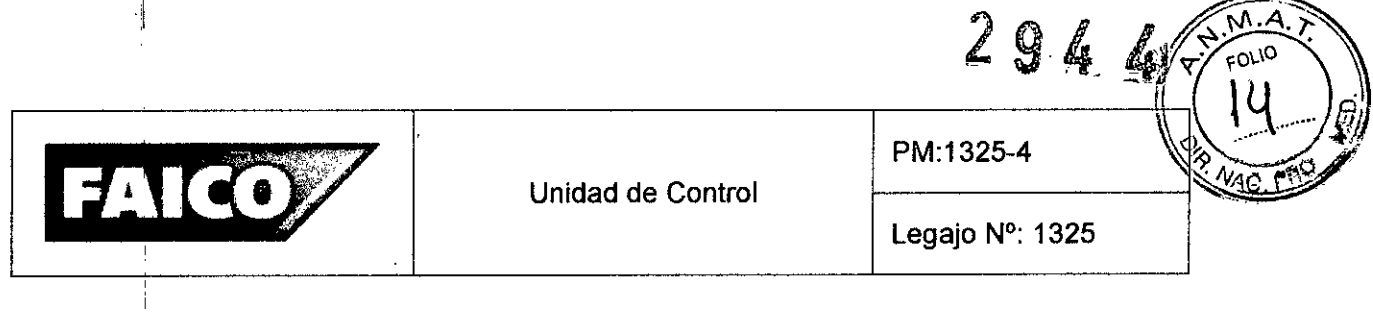

*Resumen del Acondicionamiento de las distintas partes* 

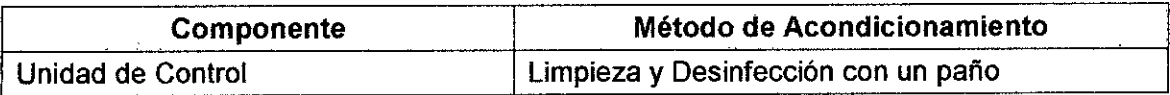

# *Preparación previa* a *la limpieza*

- Desconectar el cable de conexión que conecta el Videobroncoscopio y la Unidad de control.
- $\bullet$   $\,$  Desconectar y retirar los cables que unen la Unidad de Control al Monitor y a la l PÇ.

# *Limpieza/Desinfección*

- 1. En ningún caso debe limpiarse y/o desinfectarse el producto con ultrasonido.
- 2. Eri ningún caso debe sumergirse la Unidad de Control en una solución salina fisiológica, ya que incluso un contacto breve puede provocar picaduras y corrosión.l
- 3. Desinfectar el producto antes de la limpieza manual es inefectivo y puede provocar que se fijen proteínas y restos orgánicos a la superficie del instrumento, evitando i que comprimentaria y recto erganises a la esperante all'altra alla provincia di diventità del puedan efectuarse un acondicionamiento correcto.
- 4. Utilizar únicamente desinfectantes/agentes de limpieza permitidos para el presente producto y con una duración de uso y tiempo de actuación adecuados.
- 5. Observar las indicaciones del fabricante de los medios de limpieza y desinfección respecto a concentración, temperatura, duración de uso y tiempo de actuación.
- I 6. No limpiar nunca la Unidad de Control de Endoscopio con cepillos de metal.

# Limpieza y desinfección manuales

*• Limpieza y desinfección de* /a *unidad de control*

NOTA: la unidad de control solo es apta para la limpieza con un paño húmedo. la unidad de control no se debe sumergir en líquidos.

- $-$  Frotar las superficies exteriores con un paño suave ligeramente humedecido con agua, solución jabonosa suave o isopropanol.
- $-$  Las manchas difíciles de eliminar pueden eliminarse con un limpiador suave a I 'n die 19de eeu n.C. Soos ander deur die 19de eeu n.C. Soos ander deur die 19de eeu n.C. Soos ander deur deu 'base de amoniaco.

NSTRUME

~ Dra. ALEJANDRA E. FERNANDEZ **FARMACEUTICA** M. N. 13932

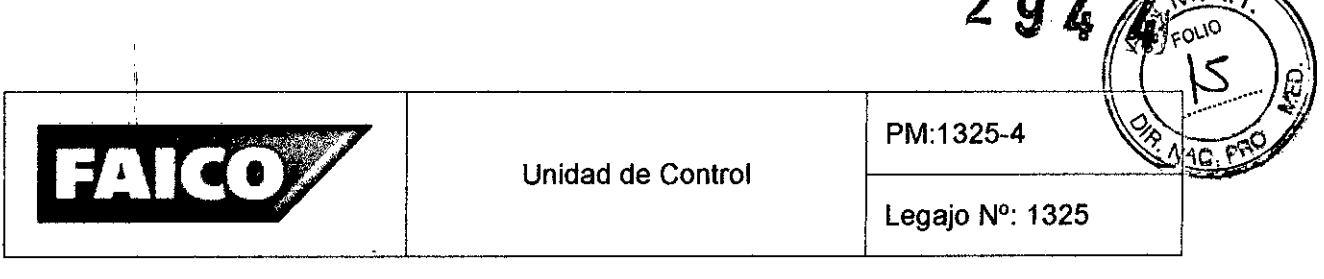

- No utilizar medios abrasivos o disolventes, ya que estos medios pueden deteriorar la pintura o las inscripciones.
- No utilizar esponjas o trapos húmedos. La solución de limpieza sobrante puede ! entrar en contacto con piezas eléctricas y deteriorar el aparato.
- Esperar a que todas las piezas estén completamente secas antes de realizar la nueva conexión a la red eléctrica.

Procedimiento validado: Después de la limpieza/desinfección manuales, comprobar que no han quedado restos visibles, en las superficies. Repetir el proceso de limpieza si es necesario.

# 3.9 Tratamiento y procedimiento adicional antes de utilizar el Producto Médico

*Pruebas:* Se deben ejecutar las siguientes comprobaciones antes del acondicionamiento e inmediatamente antes del uso del aparato:

a. Comprobación de la retransmisión en directo de la imagen del monitor Antes de la utilización del aparato, asegurarse de que la imagen que se reproduce', en el monitor muestra una retransmisión en directo y en movimiento, de lo que está captando el Videobroncoscopio. Si esto no sucede, o está mal conectada alguna de las partes a la Unidad de Control, o la Unidad de Control está defectuosa.

# *Fallo de* las *funciones*

Tener preparado un producto de repuesto por si fallasen algunas de las funciones I del producto. Enviar el producto dañado al fabricante o a una empresa de reparación especializada y autorizada por el fabricante para su inspección. El fabricante podrá • • informarle acerca de las empresas de reparación especializadas.

3.10 Naturaleza, tipo, intensidad y distribución de la radiación con fines médicos *No Corresponde* (el Producto Médico no emite radiaciones con fines médicos).

**IRURGICO INSTRUMENT** .I.C.**ANDEZ** 

Dra. ALEJANDRA E. FERNANDEZ **FARMACEUTICA** M. **N. 13932**

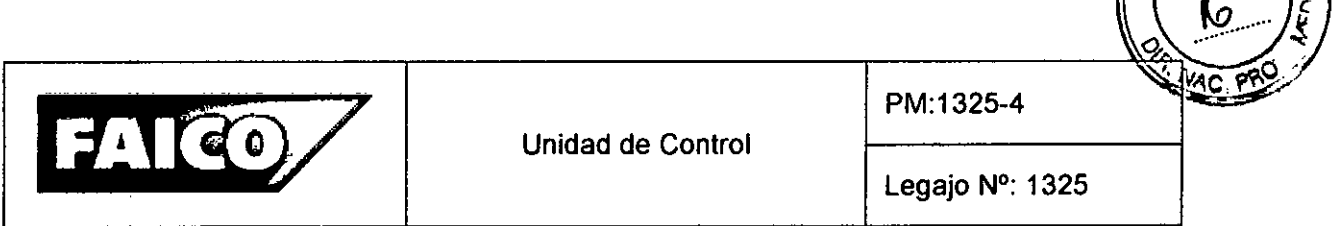

**294**

# 3.11 Precauciones en caso de cambio de funcionamiento

 $\ddot{\phantom{a}}$ 

Para la resolución de un posible problema, consultar las acciones sugeridas en la tabla de detección de errores. Si se sospecha, como resultado del mantenimiento, que alguna función del equipo esta fallando, se debe colocar una etiqueta de "no utilizar" o de "pedido de reparación" sobre el equipo y deberá contactarse al servicio técnico.

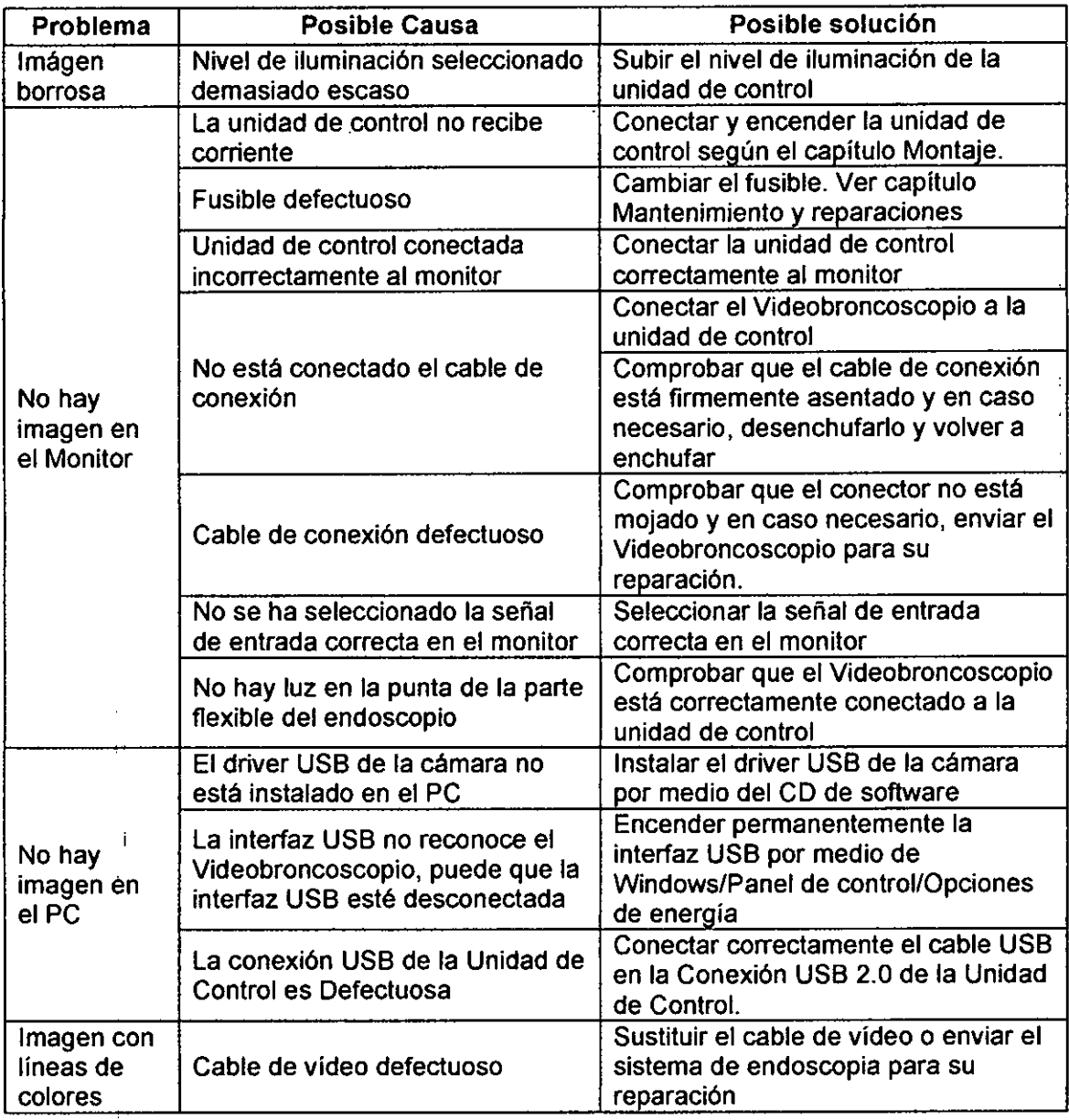

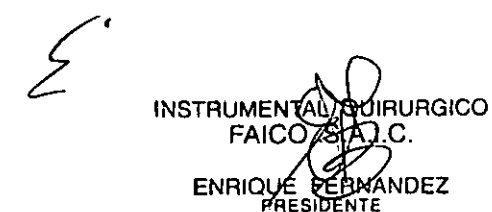

 $\mathbb{V}$ t

Dra. ALEJANDRA E. FERNANDEZ **FARMACEUTICA** M. N. **13932**

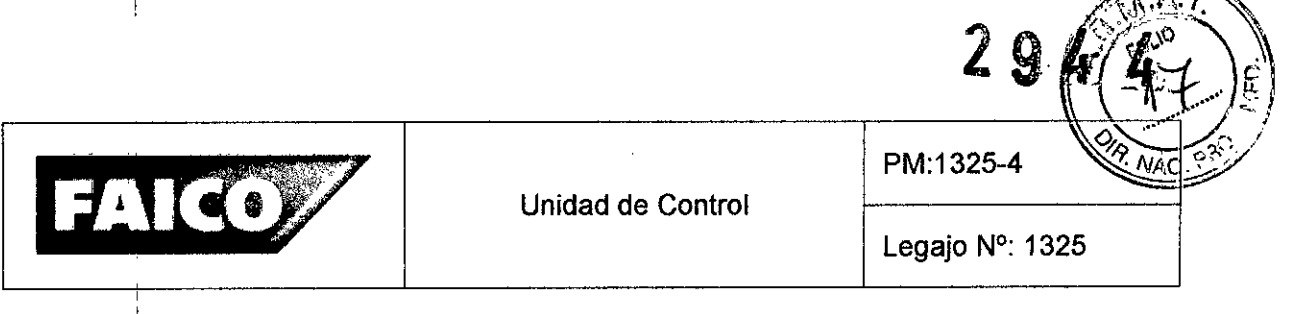

# 3.12 Precauciones

- 1. No enchufar el cable de red a una extensión.
- 2. Para desconectar totalmente el aparato de la red eléctrica, extraer el enchufe de la conexión de red situada en la parte posterior de la Unidad de Control. Asegurarse de que la parte posterior del aparato es accesible en todo momento.
- 3. Al colocar el producto en el maletín de transporte, asegurarse de que no quedan aprisionadas piezas al cerrar el maletín. De lo contrario, el producto podría resultar dañado.
- 4. Utilizar el producto en las condiciones ambientales especificadas.
- 5. A una distancia de trabajo correspondiente, la imagen del endoscopio tiene que ser nítida, luminosa y clara. Ejecutar las siguientes comprobaciones antes del acondicionamiento e inmediatamente antes del uso del aparato:
	- Realizar una inspección visual de las superficies de cristal. Las superficies deben estar limpias y lisas.
	- Sí durante dicha inspección se detectan defectos, seguir las indicaciones sobre su posible causa y subsanación del capítulo Subsanación de averias.
- 6. Si el Videoendoscopio se conecta solo después de encender la unidad de control, no se garantiza un funcionamiento correcto.
	- Encender el monitor.
	- Configurar el monitor para que reciba la señal de la unidad de control.
	- Encender el interruptor principal ENCENDIDO/APAGADO.
	- , Encender el interruptor ENCENDIDO/APAGADO. Mantener pulsado el' interruptor hasta que se ilumine el indicador LED.
	- Modificar la intensidad lumínica por medio del ajuste de brillo.
- 7. Evitar cambiar con frecuencia entre distintos procesos de acondicionamiento (limpieza/desinfección), ya que esto somete a los materiales a un desgaste excesivo. No obstante, no pasa nada por cambiar una vez de procedimiento, por ejemplo, si se adquieren nuevos productos de limpieza.
- 8. En caso de distorsiones de la imagen u otras averías, interrumpir el examen.
- 9. La unidad de control solo es apta para la limpieza con un paño húmedo. La unidad de control no se debe sumergir en líquidos.

**URGICO INSTRUMENTAL** 

Ora. ALEJANDRA E. FERNANOEZ **FARMACEUTICA M. N. 13932**

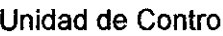

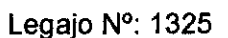

 $294$ 

- 10.Almacenar el producto en un envase con barrera antibacteriana yen un lugar seco y bien ventilado, protegido contra el polvo y a temperatura constante. La luz solar directa, las temperaturas elevadas, una humedad atmosférica elevada y las radiaciones pueden dañar el producto
- 11. Durante el almacenamiento, asegurarse de que el producto no pueda ser dañado por otros instrumentos. Por esta razón, almacenar el producto preferiblemente individualmente o utilizar envases en que el producto quede fijado.

# 3.13 Medicamentos que el Producto Médico está destinado a administrar

Medicamentos que el Producto Médico está destinado a administrar<br>*No Corresponde* (el Producto Médico no ha sido diseñado para administrar medicamentos). I

#### 3.14 Precauciones en la eliminación del Producto Médico

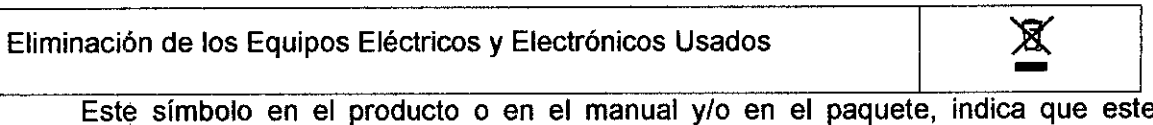

I producto no debe tratarse como basura doméstica. En cambio este Producto debe ser¡ descartado en el punto de recolección para el reciclaje de equipos eléctricos y electrónicos.

Debido al riesgo de infección que representan los productos contaminados, limpiarlos antes de proceder a su eliminación. Mediante la correcta eliminación de este producto, el usuario contribuirá a la prevención de las posibles consecuencias negativas al medio ambiente Y salud humana, que podrían causar la eliminación inadecuada del producto ya inútil.

Si se desea descartar este producto, se debe poner en contacto con las autoridades locales y preguntar sobre la correcta manera de su eliminación.

### 3.15 Medicamentos incluidos en el Producto Médico

No  $\dot{\mathbb{C}}$ orresponde (el equipo no incluye medicamentos como parte integrante

3.16 Grado de precisión atribuido a los Productos Médicos de medición *No Corresponde* (no es un Producto Médico de medición).

**INSTRUMENTAL** FAIC  $4\,\mathrm{c}$  . **ACEPANANDEZ ENRIOI** 

,11

URGICO  $\cup N \setminus N$  11 ~ Ora. ALEJANDRA E. FERNANDEZ **FARMACEUTICA** M. N. 13932

I

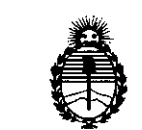

Ministerio de Salud Secretaria de Políticas, Regulación e Institutos A.N.M.A.T.

# ANEXO CERTIFICADO DE AUTORIZACIÓN E INSCRIPCIÓN

# Expediente NO: 1-47-3110-5419-15-1

El Administrador Nacional de la Administración Nacional de Medicamentos, Alimentos y Tecnología Médica (ANMAT) certifica que, mediante la Disposición N°  $2.9.4...$ ...., y de acuerdo con lo solicitado por INSTRUMENTAL QUIRÚRGICO FAICO S.A.I.C., se autorizó la inscripción en el Registro Nacional de Productores y Productos de Tecnología Médica (RPPTM), de un nuevo producto con los siguientes datos identificatorios característicos:

Nombre descriptivo: Unidad de Control

Código de identificación y nombre técnico UMDNS: 18-034-Procesador de Imágenes de Video, para Endoscopía

Marca(s) de (los) producto(s) médico(s): Schölly

Clase de Riesgo: II

Indicación/es autorizada/s: Visualización de bronquios e introducción de instrumentos a través de la boca o la nariz, para el diagnóstico de tumores, biopsias, extracción de tejidos, extirpador de cuerpos extraños y/o lavado bronquial.

Modelo/s: Unidad de control de endoscopio con 1/18" CMOS (01.32005).

Período de vida útil: 10 años.

Condición de uso: Venta exclusiva a profesionales e instituciones sanitarias Nombre del fabricante: SCHÖLLY FIBEROPTIC GMBH.

Lugar/es de elaboración: Robert-Bosch-Str. 1-3, 79211, Denzlingen, Alemania.

Se extiende a ÍNSTRUMENTAL QUIRÚRGICO FAICO S.A.I.C. el Certificado de Autorización e Inscripción del PM-1325-4, en la Ciudad de Buenos Aires, a .:2 GJ !l 1"'11 *¡V~l¡.* <sup>P</sup> 2011<U. .. . .... ................................ , siendo su vigencia por CinCO(5) anos a contar de la fecha

de su emisión.

DISPOSICIÓN Nº 2944

Dr. ROBERTO **lE'DE**

Subadministrador Nacional **A.N.M: ..A..'L'.**

÷.